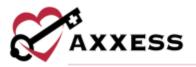

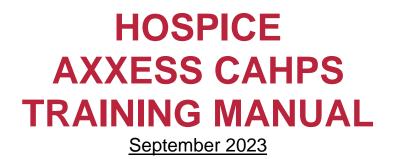

This manual is for training purposes only and should not be used for official purposes as the Axxess solutions are continuously subject to updates, improvements and enhancements.

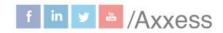

1

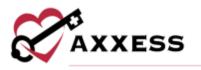

## **Table of Contents**

| LOGIN               | 3  |
|---------------------|----|
| Axxess Planner      | 3  |
| Dashboard           | 4  |
| HOSPICE COMPARE     | 7  |
| Quality Measures    | 8  |
| Patient Surveys     |    |
| Levels of Care      | 11 |
| Medical Conditions  |    |
| Location of Care    |    |
| SURVEYS             | 14 |
| ADMIN TOOLS         | 19 |
| User Manager        | 19 |
| Upload File         |    |
| File Upload History | 21 |
| HELP MENU           | 21 |
| PROFILE             |    |
| HELP CENTER         |    |

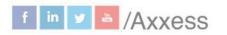

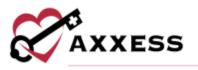

## **LOGIN**

Navigate to <u>www.axxess.com</u>. Select LOGIN.

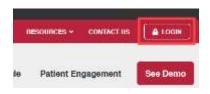

User inputs credentials and selects Secure Login.

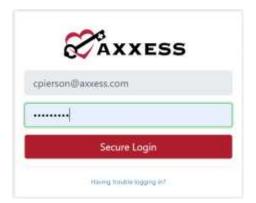

A Login Successful confirmation shows, select OK.

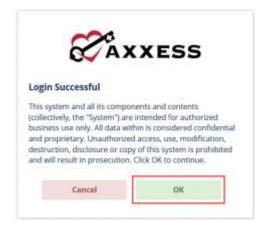

#### **Axxess Planner**

The Axxess Planner displays pertinent information specific to a user. Shortcuts have been placed on the left side of the page to allow for easy access to the Axxess applications the organization is using. Clinicians are also able to see upcoming visits, past due visits, unread messages, and a map of today's visits. To access CAHPS survey data, select the name of the organization below CAHPS Hospice on the left side of the page.

3

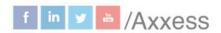

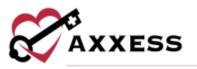

| CAXXE                 |        | 12:33 PM                         |            | π     | Dellas  |      | Hi GD <sup>4</sup><br>La BD <sup>4</sup> | 1.1 | Tarise Terar anian troop                             | atients User Contenueity                                                      | Help Center Log D                |
|-----------------------|--------|----------------------------------|------------|-------|---------|------|------------------------------------------|-----|------------------------------------------------------|-------------------------------------------------------------------------------|----------------------------------|
| Welcome Christo       | per Cl | Today's Visit<br>K Tinday, April |            |       | 0       |      |                                          |     | Today's Visits Map 😧 🍳<br>Potay, Apr 91, 2021 Charge | Unread Messages                                                               | (2508) 😧                         |
| Training & Education  |        |                                  | nu hene    | minin |         | -    | ÷,                                       |     | OPERALAND Homester                                   | Assess<br>Next your Assess CARE<br>Discourse - Same 2                         | 05/31/22<br>Omilian of the Munth |
| iome Health           |        |                                  | U          | pcom  | ing Vi  | sits |                                          |     | the product and the                                  | (ture think)                                                                  |                                  |
| feme Care             |        |                                  |            |       | pril 38 | 22   |                                          |     | a Barrenter                                          | Assess                                                                        | 0301/22                          |
| ospice                | 1.0    | - 541                            | Mo         | TH    | We      | 10   | -                                        | 38  | <b>9</b> 1+                                          | AvienticAPE Daily turns<br>Trailing reamy linear - Ap                         |                                  |
| vzess CARE            |        |                                  | 4          | 5     |         | 1    | -                                        |     | VICKERY PLACE                                        | (Table Table)                                                                 |                                  |
|                       |        | 10                               | 11         | 12    | 19      | 14   | 15                                       | 14  |                                                      | Assess<br>AccessiCARE Dark Marrie                                             | 0801/22                          |
| xxxess DOE            |        |                                  | 18         | in.   | 20      | 21   | 24                                       | 2.5 | Ge Phanfarm men worth                                | Manager 1983 (2011)                                                           |                                  |
| axess CAHPS           |        |                                  | - 55       |       | 苦       | 28.  | 11                                       | 10  | Past-Due Visits Ø                                    | Alerta (3) Ø                                                                  | 4                                |
| amernel Training Ages | K7     |                                  | <i>x</i> , | A.,   | 1       |      | £.                                       | 2   | Adamp Tour Berl New Yey shift<br>Ball are pair she.  | Custom Visit<br>for Clinician<br>puesto Abran<br>Schedur Coo<br>Internet Coo  | Wi 05/27/2020                    |
|                       |        |                                  |            |       |         |      |                                          |     |                                                      | Companies -<br>Cinician Sign<br>Heather New<br>Schedule Date<br>Schedule Date | attare 🛅<br>ton                  |

Once inside CAHPS Hospice, select the Axxess Planner menu button to go back to the previous screen.

#### Dashboard

The landing page of CAHPS Hospice is the Dashboard. It shows Survey Progress, Star Ratings, Care Compare, Competitors, Marketing Opportunities, News and Axxess media.

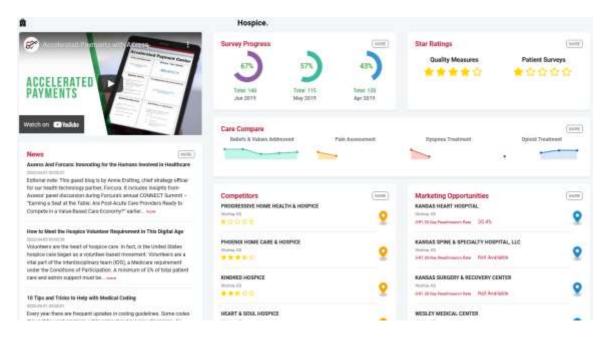

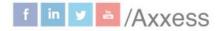

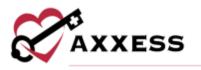

Survey Progress - Shows the percentage graphic of the progress of completed surveys per month. Select the **MORE** button for the progress details.

|                                                         | Survey Progress        | s                      | MORE                   |                   |
|---------------------------------------------------------|------------------------|------------------------|------------------------|-------------------|
|                                                         | 38%                    | 49%                    | 36%                    |                   |
|                                                         | Total: 143<br>Nov 2020 | Total: 140<br>Oct 2020 | Total: 139<br>Sep 2020 |                   |
| Star Ratings - Shows the Patient Surveys. Select the st | •                      |                        | •                      | of either rating. |
|                                                         | Quality Measures       |                        | Patient Surveys        |                   |
|                                                         | ****                   | 3                      | ****                   |                   |

Care Compare - Shows if the organization's improvement scores are trending up or down. Select the **MORE** button to get more details.

| Care Compare               |                 |                   | MORE             |
|----------------------------|-----------------|-------------------|------------------|
| Beliefs & Values Addressed | Pain Assessment | Dyspnea Treatment | Opioid Treatment |
|                            |                 | -                 |                  |

**Competitors** - Shows the organization's competitors by name and star rating in the area. Select the **MORE** button to get more details.

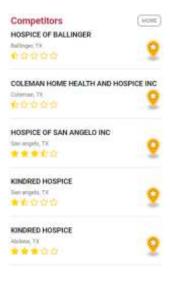

5

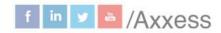

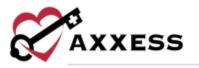

Marketing Opportunities - Shows a list of hospitals based off their location and 30-Day Readmission Rate. Select the **MORE** button to get more details.

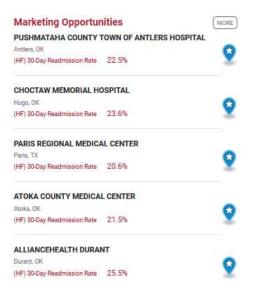

**News** - Shows recently published articles from the Axxess Blog. Select the **MORE** button for more news, events, legislation and clinical insights.

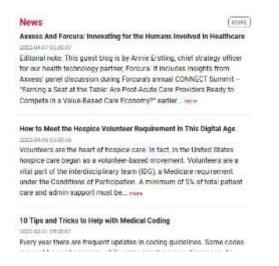

Axxess Media - An embedded link to Axxess educational and informational videos designed to aide and educate organizations using Axxess.

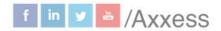

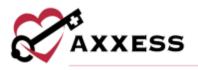

## **HOSPICE COMPARE**

Select one of the **MORE** buttons from the Dashboard tiles to see a list of reports. Any report chosen will still show the reports menu on the left side of the screen.

| Hospice Compare                  |
|----------------------------------|
| Quality Measures                 |
| Quarterly                        |
| <ul> <li>Annual</li> </ul>       |
| <ul> <li>Star Ratings</li> </ul> |
| Patient Surveys                  |
| <ul> <li>Quarterly</li> </ul>    |
| <ul> <li>Star Ratings</li> </ul> |
| Levels Of Care                   |
| <ul> <li>Quarterly</li> </ul>    |
| Annual                           |
| Medical Conditions               |
| Quarterly                        |
| Annual                           |
| Location of Care                 |
| <ul> <li>Quarterly</li> </ul>    |
| 5 B                              |

Annual

The reports have common buttons featured in most sections:

- The Brint button sends the data to the printer.
- The Download button has options to either generate a PDF version or Excel spreadsheet of the data to be saved to the user's computer and/or printed out.
- The <sup>1</sup>/<sub>1</sub>2020 <sup>1</sup>/<sub>2</sub> button to change the year by selecting the calendar drop down.
- Select measures hyperlinks or the <sup>(2)</sup> icon to see what comprises the Domains & Measures category. It shows the Care Compare Description,

7

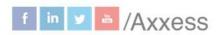

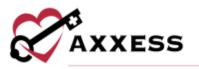

# Measure Calculation (Numerator and Denominator) and Data Sources (tutorial when available) and a link to the **HIS Reference**.

Hospice Visits When Death is Imminent, Measure 1

×

#### **Care Compare Description**

Percentage of patients receiving at least one visit from registered nurses, physicians, nurse practitioners, or physician assistants in the last 3 days of life.

#### Measure Calculation - Numerator

Number of patients from the denominator receiving at least one visit from registered nurses, physicians, nurse practitioners or physician assistants in the last 3 days of life.

#### Measure Calculation - Denominator

All patients, except for those with exclusions.

#### Data Sources

- (05000) Level of care in final 3 days
- (05010) Number of hospice visits in final 3 days
- (05020) Level of care in final 7 days

HIS Reference

#### **Quality Measures**

#### Quarterly

Summary of the data collected per quarter. The numbers in the columns indicate how the organization scored for each survey composite per quarter compared to the state and national averages.

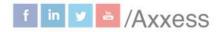

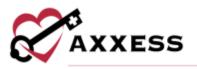

| ALITY MEASURES - QUARTERLY                                      |      |             | 2. DO       | wnload -    | 000   | wnload   | ⊖Print ■2020              |
|-----------------------------------------------------------------|------|-------------|-------------|-------------|-------|----------|---------------------------|
| Measures                                                        |      | Q1-<br>2020 | Q2-<br>2020 | Q3-<br>2020 | State | National | Sample Date Range         |
| Hospice and Palliative Care Composite Process Measure           | 0    | 100.00      | 100.00      | 100.00      | 98.62 | 99.30    | Oct 1, 2018 - Sep 30, 201 |
| Hospice Visits When Death is Imminent, Measure 1                | 0    | 97.20       | 97.90       | 96.50       | 96.24 | 97.50    | Oct 1, 2018 - Sep 30, 201 |
|                                                                 | HISC | omprehens   | ive Assess  | ment        |       |          |                           |
| Hospice and Palliative Care – Treatment Preferences             | 0    | 86.10       | 93.80       | 96.50       | 95,87 | 97.10    | Oct 1, 2018 - Sep 30, 201 |
| Beliefs & Values Addressed (if desired by the patient)          | 0    | 73.90       | 81.50       | 76.70       | 92.59 | 92.40    | Oct 1, 2018 - Sep 30, 201 |
| Hospice and Palliative Care – Pain Screening                    | 0    | 91.70       | 95.80       | 96.50       | 98.38 | 08.50    | Oct 1, 2018 - Sep 30, 201 |
| Hospice and Palliative Care – Pain Assessment                   | 0    | 96.60       | 91,70       | 90.50       | 97.59 | 96.80    | Oct 1, 2018 - Sep 30, 201 |
| Hospice and Palliative Care – Dyspnea Screening                 | 0    | 0.00        | 0.00        | 0.00        | 97.50 | 94.30    | Oct 1, 2018 - Sep 30, 201 |
| Hospice and Palliative Care – Dyspnea Treatment                 | 0    | 64.50       | 73.30       | 70.90       | 86.54 | 68.40    | Oct 1, 2018 - Sep 30, 201 |
| Patient Treated with an Opioid Who Are Given a Bowel<br>Regimen | 0    | 88.90       | 88,90       | 88.40       | 85.34 | 82.40    | Oct 1, 2018 - Sep 30, 201 |

# NOTE: CAHPS survey data is typically submitted quarterly per CMS protocols. Annual

This report allows organizations to see how their scores on each measure are trending annually including the average. The trending column graphically shows per measure whether the organization is trending up or down.

| UALITY MEASURES - ANNUAL                                     |   |         | 2       | Download * | 🕀 Print        | <b>8</b> 2020 - |
|--------------------------------------------------------------|---|---------|---------|------------|----------------|-----------------|
| Domains & Measures                                           |   | Q1-2020 | Q2-2020 | Q3-2020    | Annual Average | Trending        |
| Hospice and Palliative Care Composite Process Measure        | 0 | 100.00  | 100.00  | 100.00     | 100.00         | -               |
| Hospice Visits When Death is Imminent, Measure 1             | 0 | 97.20   | 97.90   | 96.50      | 97.20          |                 |
| Patient Preferences                                          |   | 80.00   | 87.65   | 86.60      | 84,75          |                 |
| Hospice and Palliative Care - Treatment Preferences          | 0 | 86.10   | 93.80   | 96.50      | 92.13          | •               |
| Beliefs & Values Addressed (if desired by the patient)       | 0 | 73.93   | 81.50   | 76.70      | 77.37          | • •             |
| Managing Pain and Treating Symptoms                          |   | 68.34   | 69.94   | 69.26      | 69.18          | -               |
| Hospice and Palliative Care - Pain Screening                 | Θ | 91.70   | 95.80   | 96.50      | 94.67          |                 |
| Hospice and Pallative Care - Pain Assessment                 | 0 | 96.60   | 91.70   | 90.50      | 92.93          | -               |
| Hospice and Palliative Care - Dyspinea Screening             | 0 | 0.00    | 0.00    | 0.00       | 0.00           | -               |
| Hospice and Palliative Care - Dyspnea Treatment              | 0 | 64.50   | 79.30   | 70.90      | 69.57          | • •             |
| Patient Treated with an Opioid Who Are Given a Bowel Regimen | 0 | 88.90   | 88.90   | 68.40      | 88.73          | -               |

9

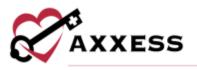

## **Star Ratings**

The organization's patient care five-star rating report will be displayed. Scores for specific star ratings are explained in the Hospice Star Rating Scorecard table on the right side of the page.

| Your Overall Star Rating                                            |               | *****            | .00)  |          |                |                 |                  | . Here          | ice Star i      | tating So       | precard         |                 |                  |             |
|---------------------------------------------------------------------|---------------|------------------|-------|----------|----------------|-----------------|------------------|-----------------|-----------------|-----------------|-----------------|-----------------|------------------|-------------|
| Measures                                                            | Your<br>Score | Your Star Rating | State | National | 0.5            | 1,0             | 1.5              | 2.9             | 2.5             | 3.0             | 3.5             | 4.0             | 4.5              | 5.0         |
| tospice and Pallative Care<br>Treatment Preferences                 | 96,50         | (4.50)           | 95.87 | 97.18    | 0.0-<br>74.48  | 71.4)-<br>85.00 | 85.01-<br>-89.10 | 89,11-<br>92,25 | 92.31-<br>94.02 | 94.01-<br>45.30 | #5.31-<br>#6.50 | 98,51-<br>97,70 | \$7,75-<br>10,90 | 98.9        |
| ellets & Values Addressed<br>If desired by the patient) 😡           | 76.70         | (2.50)           | 92.59 | 92.40    | 10<br>81.91    | 42.9%<br>(12.80 | 15.81<br>80.18   | 80.11.<br>34.90 | 84.61)<br>87.80 | 47.61.<br>30.70 | 94.15-<br>92.70 | 62,7%<br>99,20  | 45.21-<br>97.50  | 97.8<br>105 |
| ruspice and Pallative Care<br>Pain Screening O                      | 96.50         | (4.00)           | 98.38 | 96.50    | 0.0-<br>63.80  | 45.81-<br>74.40 | 74.51-<br>81.30  | 81.33-<br>84.75 | 84.7%<br>31.68  | 57.65-<br>90.40 | 95.45-<br>92.95 | 92.81-<br>35.20 | 93.21-<br>97.60  | 100         |
| Fospice and Pallative Care<br>Pain Assessment                       | 90,50         | (3.00)           | 97.59 | 96.90    | 60-<br>52.81   | 52.91-<br>62.68 | 42.01-<br>A9.85  | 18.81-<br>75.55 | 75.56<br>81.11  | 86.17-<br>84.55 | 81.35-<br>33.52 | 86.51-<br>93.53 | #2.36-<br>10.20  | 90.2<br>100 |
| fospice and Pathative Care<br>Dyapnee Screening O                   | 0.00          | (0.50)           | 07:50 | 84.30    | -8-0-<br>77/18 | 77.18<br>61.10  | 82,91-<br>37,25  | 87.26<br>30.11  | 00:15<br>91:29  | 17.36.<br>52.15 | 11.86<br>15.27  | 95.25<br>95.22  | 10.85<br>72.45   | (HL4<br>108 |
| tospice and Pallative Care<br>Dyspries Trestment                    | 70.90         | (2,00)           | 00.54 | 88.40    | 0.0-<br>73.76  | 78.7%<br>80.00  | 80.0%<br>84.10   | 8471-<br>96.52  | 04,51-<br>84.00 | 91.20<br>91.20  | 81.25<br>33.41  | 85.40           | 95.81-<br>97.80  | 97.4<br>105 |
| atient Treated with an<br>Ipicid Who Are Silven a<br>Icovel Regimen | 88.40         | (4.00)           | 95.34 | 82.40    | 60-<br>87.83   | 67.90-<br>78.76 | 78.75<br>84.35   | 84.21-<br>87.48 | 87.45<br>16.15  | 9630-<br>82.45  | 92.45-<br>94.35 | 94.58-<br>36.25 | 96.22-<br>36.15  | 94.1        |

## **Patient Surveys**

#### Quarterly

The organization's patient surveys quarterly report will be displayed compared to the state and national averages. Select the <sup>1</sup>/<sub>2</sub> icon to see the top, middle and bottom values.

|   | Measures                            |   | Q1-2020 | Q2-2020 | Q3-2020 | State  | National | Sample Du     | ste Range    |
|---|-------------------------------------|---|---------|---------|---------|--------|----------|---------------|--------------|
| 0 | Emotional and Spiritual Support     | 0 | 0.00    | 0.00    | 0.00    | 88.67  | 90.00    | Oct 1, 2017 - | Sep 30, 2019 |
| 0 | Rating of Hospice Care              | 0 | 0.00    | 0.00    | 0.00    | 79.63  | 81.00    | Oct 1, 2017 - | Sep 30, 2011 |
| 0 | Willingness to Recommend Hospice    | 0 | 0.00    | 0.00    | 0.00    | 82.37  | 84.00    | Oct 1, 2017 - | Sep 30, 201  |
| 0 | Treating Patient with Respect       | 0 | 0.00    | 0.00    | 0.00    | 89.95  | 91.00    | Oct 1, 2017 - | Sep 30, 2019 |
| 0 | Getting Timely Help                 | 0 | 0.00    | 0.00    | 0.00    | 77.34  | 78.00    | Oct 1, 2017 - | Sep 30, 2019 |
| 0 | Help for Pain and Symptoms          | 0 | 0.00    | 0.00    | 0.00    | 75.16  | 75.00    | Oct 1, 2017 - | Sep 30, 201  |
| 0 | Communication with Family           | 0 | 0.00    | 0.00    | 0.00    | .79,74 | 81.00    | Oct 1, 2017 - | Sep 30, 2019 |
| 0 | Training Family to Care for Patient | 0 | 0.00    | 5.00    | 0.00    | 75.92  | 76.00    | Oct 1, 2017 - | Sep 30, 2010 |

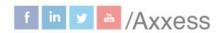

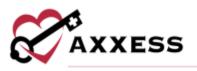

## **Star Ratings**

The organization's patient surveys star ratings report will be displayed. Scores for specific Star Ratings are explained in the Hospice Star Rating Scorecard table on the right side of the page.

| TIENT SURVEYS - STA                   | RRATI         | NG                         |       |          |               |                 |                 |                  |                  |                 | 8P              | int               | 篇 (3)-          | 2020 -       |
|---------------------------------------|---------------|----------------------------|-------|----------|---------------|-----------------|-----------------|------------------|------------------|-----------------|-----------------|-------------------|-----------------|--------------|
| Your Overall Star Rating              |               | +0000                      | 1.09  |          |               |                 |                 | Henp             | ice Star (       | lating Se       | arecard         |                   |                 |              |
| Measures                              | Your<br>Score | Your Star Rating           | State | National | 0.5           | 1.0             | 1.5             | 2.0              | 2.5              | 3.0             | 3.5             | 4.0               | 4.5             | 5.0          |
| Emotional and Spiritual<br>Support    | 0.00          | 10.50)                     | 88.69 | 90.00    | 90-<br>76 m   | 70.2%-<br>74.00 | 74.01<br>77.00  | 77.DI-<br>80.30  | 80.01-<br>89.55  | 83.51-<br>87.00 | 87.05-<br>90,00 | 90.01+<br>95.08   | 93.01-<br>96.00 | 98.2<br>105  |
| lating of Hospice Care 🛛 🛛 🔒          | 0.00          | (0.50)                     | 79.90 | 81.00    | 00-<br>11.00  | 92.01-<br>60.00 | 95.01-<br>63.00 | 68.01-<br>70.18  | 70.01-<br>74.55  | 74.51-<br>79.00 | 78.01-<br>84.05 | 84.01-<br>85.08   | 84.00           | 843          |
| Willingness to Recommend<br>Rospice   | 0.00          | <b>* 0 0 0 0</b><br>(0.50) | 12.44 | 84.00    | 0.0           | \$7.5%<br>62.00 | 82.01-<br>87.00 | 67:01-<br>72.06  | 72.03-<br>76.50  | 78.21-<br>81.00 | 81.25<br>96.00  | 96.01-<br>61.00   | 91.01-<br>86.00 | 96.0         |
| leating Patient with Respect          | 0.00          | (0.50)                     | 89.96 | 91.00    | 0.0-<br>73.00 | 73.8%<br>75.50  | 76.51-<br>79.52 | 78.51-<br>82.52  | 82.51-<br>85.52  | 85.21-<br>89.30 | 86.25<br>11.30  | 91.91-<br>64.58   | 64.5%<br>97.50  | 67.5<br>100  |
| letting Timery Help 🛛 🛛 😡             | 0.00          | (0.50)                     | 77.14 | 78.00    | 0.0-<br>54.00 | 54.01-<br>59.00 | 93.01-<br>64.00 | 66.01-<br>89.00  | 68.07-<br>79.50  | 73.31-<br>79.50 | 78.01-<br>83.52 | 82.01+<br>88.05   | 00.07-<br>95.05 | \$3.0<br>100 |
| sep for Pain and Symptoms             | 0.00          | 1 0 0 0 0 0<br>(0.50)      | 75,47 | 75.00    | 0.0<br>54.00  | 54.0%<br>59.00  | 55.01-<br>63.00 | 68.01-<br>68.00  | 66.01-<br>72.50  | 72.8%-<br>77.00 | 77.5%<br>82.00  | 81.01-<br>86-30   | 86.01-<br>91.00 | 91.0<br>100  |
| communication with Family 🧿           | 0.00          | (0.50)                     | 79.75 | 81.00    | 0.0.<br>82.00 | 80.0%<br>04.00  | 64,01-<br>60.00 | 88.01-<br>72.06  | 712.01-<br>76,00 | 76.01-<br>80.00 | 80.21-<br>84.00 | 54,01)<br>88,00   | 86.01-<br>62.00 | 92.0<br>100  |
| Training Family to Care for<br>Intent | 0.00          | (0.50)                     | 76.09 | 76.00    | 0.0-<br>10.00 | 90.01-<br>10.00 | 56.0%<br>81.00  | \$1.01-<br>86.00 | 66.01-<br>71.55  | 71.31-<br>TT-00 | 17.05-<br>82.00 | 152.071-<br>87.00 | 87.01-<br>82.00 | \$2.0<br>100 |

# Levels of Care

#### Quarterly

The Quarterly Levels of Care show the average of daily census and level of cares provided on average per quarter versus the state and national average.

| LEVELS OF CARE - QUARTERLY                          | EVELS OF CARE - QUARTERLY |             |             |       |          |                 | ₩ 2020 -     |
|-----------------------------------------------------|---------------------------|-------------|-------------|-------|----------|-----------------|--------------|
| Measures                                            | Q1-<br>2020               | Q2-<br>2020 | Q3-<br>2020 | State | National | Sample Da       | te Range     |
| Average Daily Census                                | 19.90                     | 19.90       | 19.90       | 54.93 | 68.50    | Jan 1, 2017 - I | Dec 31, 2017 |
| Provided Routine Home Care and other levels of care | 0.00                      | 0.00        | 0.00        | 0.00  | 95.10    | Jan 1, 2015 - I | Dec 31, 2017 |
| Provided Routine Home Care only                     | 0.00                      | 0.00        | 0.00        | 0.00  | 4.90     | Jan 1, 2015 - I | Dec 31, 2017 |

## Annual

The Annual Levels of Care shows how their scores on the domains and measures are trending annually including the average. The trending column graphically shows per measure whether the organization is trending up or down.

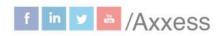

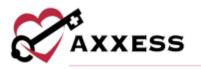

| VELS OF CARE - ANNUAL                                  |         |         |         | 🛓 Download 👻 | 🔒 Print | ₩ 2020   |
|--------------------------------------------------------|---------|---------|---------|--------------|---------|----------|
| Domains & Measures                                     | Q1-2020 | Q2-2020 | Q3-2020 | Annual Ave   | rage    | Trending |
| Average Daily Census                                   | 13.70   | 13.70   | 13.70   | 13.70        |         | ••       |
| Provided Routine Home Care and<br>other levels of care | 0.00    | 0.00    | 0.00    | 0.00         |         | °•       |
| Provided Routine Home Care only                        | 0.00    | 0.00    | 0.00    | 0.00         |         | · · · ·  |

# **Medical Conditions**

#### Quarterly

The Quarterly Medical Conditions show the average of daily census and percentages of cancer, heart disease, dementia, respiratory, stroke and other conditions on average per quarter versus the state and national average.

| EDICAL CONDITIONS - QUARTERLY                      | ≜ De | wnioad =    | 000         | bedinw      | 🖶 Print | # 2020           |               |              |
|----------------------------------------------------|------|-------------|-------------|-------------|---------|------------------|---------------|--------------|
| Measures                                           |      | Q1-<br>2029 | Q2-<br>2020 | 93-<br>2020 | State   | National         | Sample D      | ate Range    |
| Average Daily Census                               | 0    | 13.70       | 13.70       | 13.70       | 54,93   | 68.50            | Jan 1, 2017 - | Dec 31, 2017 |
| Percent of Patients with Cancer                    |      | 32.00       | 32.00       | 32.00       | 23.36   | (1997)<br>(1997) |               | 5            |
| Percent of Patients with Circulatory/heart disease | 0    | 26.00       | 26.00       | 26.00       | 25.77   | 355              | 3             |              |
| Percent of Patients with Dementia                  | 0    | 0.00        | 0.00        | 0.00        | 8.85    | 2.45             |               | 5            |
| Percent of Patients with All other conditions      | 0    | 11.00       | 11.00       | 11.00       | 12.67   | 953              | 1             |              |
| Percent of Patients with Respiratory disease       | 0    | 0.00        | 0.00        | 0.00        | 7.41    | 325              |               | 3            |
| Percent of Patients with Stroke                    | 0    | 0.00        | 0.00        | 0.00        | 2.93    | 1.00             |               |              |

#### Annual

The Annual Medical Conditions show the average of daily census and percentages of cancer, heart disease, dementia, respiratory, stroke and other conditions on average per quarter including the annual average. The Trending column graphically shows per measure whether the organization is trending up or down.

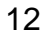

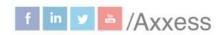

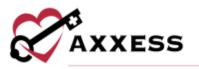

| Measures                                           |   | 01-2020 | 02-2020 | 03-2020 | Annual Average | Trending |
|----------------------------------------------------|---|---------|---------|---------|----------------|----------|
| Average Daily Census                               | Ð | 13.70   | 13.70   | 13.70   | 13,70          |          |
| Percent of Patients with Cancer                    | 0 | 32.00   | 32.00   | 32.00   | 32.00          |          |
| Percent of Patients with Circulatory/heart disease | 0 | 26.00   | 26.00   | 26.00   | 26.00          |          |
| Percent of Patients with Dementia                  | 0 | 0.00    | 0.00    | 0.00    | 0.60           |          |
| Percent of Patients with All other conditions      | e | 11.00   | 11.00   | 11.00   | 11.00          |          |
| Percent of Patients with Respiratory disease       | 0 | 0.00    | 0.00    | 0.00    | 0.00           |          |
| Percent of Patients with Stroke                    | 0 | 0.00    | 0.00    | 0.00    | 0.00           |          |

## **Location of Care**

#### Quarterly

The Quarterly Location of Care shows the average of daily census and percentages of care provided including ALF, home, inpatient hospice and hospital facilities, NF, SNF and all other locations. It also shows the average per quarter versus the state and national average.

| LOCATION OF CARE - QUARTERLY                 | <b>±</b> 0 | )ownload 👻  | - <b>8</b> 0 | ownload     | 🖨 Print 🗰 2020 ▾ |          |                            |
|----------------------------------------------|------------|-------------|--------------|-------------|------------------|----------|----------------------------|
| Measures                                     |            | Q1-<br>2020 | Q2-<br>2020  | Q3-<br>2020 | State            | National | Sample Date Range          |
| Average Daily Census                         | Ø          | 13.70       | 13.70        | 13.70       | 54.93            | 68.50    | Jan 1, 2017 - Dec 31, 2017 |
| Care Provided in Assisted Living Facility    | Ø          | 0.00        | 44.00        | 44.00       | 62.59            |          |                            |
| Care Provided in Home                        | 0          | 0.00        | 0.00         | 0.00        | 14.48            |          |                            |
| Care Provided in Inpatient Hospice Facility  | 0          | 0.00        | 55.00        | 55.00       | 18.22            |          | -                          |
| Care Provided in Inpatient Hospital Facility | 0          | 0.00        | 1.00         | 1.00        | 4.20             |          | -                          |
| Care Provided in Nursing Facility            | 0          | 0.00        | 0.00         | 0.00        | 0.48             |          |                            |
| Care Provided in All other locations         | 0          | 0.00        | 0.00         | 0.00        | 0.55             |          |                            |
| Care Provided in Skilled Nursing Facility    | 0          | 0.00        | 0.00         | 0.00        | 0.79             |          |                            |

#### Annual

The Annual Location of Care shows the average of daily census and percentages of care provided including ALF, home, inpatient hospice and hospital facilities, NF, SNF and all other locations. The trending column graphically shows per measure whether the organization is trending up or down.

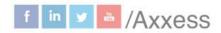

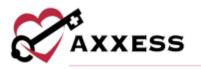

| LOCATION OF CARE - ANNUAL                    | CATION OF CARE - ANNUAL |         |         |         |                |          |  |
|----------------------------------------------|-------------------------|---------|---------|---------|----------------|----------|--|
| Measures                                     |                         | Q1-2020 | Q2-2020 | Q3-2020 | Annual Average | Trending |  |
| Average Daily Census                         | 0                       | 13.70   | 13.70   | 13.70   | 13.70          | ·•       |  |
| Care Provided in Assisted Living Facility    | 0                       | 0.00    | 44.00   | 44.00   | 29.33          |          |  |
| Care Provided in Home                        | 0                       | 0.00    | 0.00    | 0.00    | 0.00           | ·•       |  |
| Care Provided in Inpatient Hospice Facility  | 0                       | 0.00    | 55.00   | 55.00   | 36.67          |          |  |
| Care Provided in Inpatient Hospital Facility | 0                       | 0.00    | 1.00    | 1.00    | 0.67           | ·•       |  |
| Care Provided in Nursing Facility            | 0                       | 0.00    | 0.00    | 0.00    | 0.00           | ·•       |  |
| Care Provided in All other locations         | 0                       | 0.00    | 0.00    | 0.00    | 0.00           | ·•       |  |
| Care Provided in Skilled Nursing Facility    | Ø                       | 0.00    | 0.00    | 0.00    | 0.00           | ••       |  |

## **SURVEYS**

#### Survey Administration

The first report in the **Surveys** section is **Survey Administration** which shows a transparent view into the survey administration process with specific details on each month of the survey process.

- <u>Survey</u> Shows the survey period and method.
- <u>Survey Preparation</u> Shows how many patients were uploaded, eligible and how many were sampled to be contacted for the survey.
- <u>Survey Result</u> Shows how many surveys are currently ongoing, have not been completed, complete and the monthly response rate (organization).
- <u>CMS Submission</u> Confirms the sample CMS submission date and status.

#### NOTE: CAHPS survey data is typically submitted quarterly per CMS protocols.

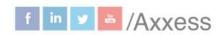

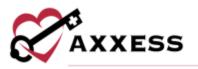

| WACL 1    | DMINIST | SALIDA    |                |         |           |              |           |               | Devertual 7   | Brint        |
|-----------|---------|-----------|----------------|---------|-----------|--------------|-----------|---------------|---------------|--------------|
| - 84      | weg .   | 1         | iner Preparati | 63 -    |           | 640          | ng Rosult |               | OVER          | Artistics .  |
| faint     | Method  | Optimized | ingen.         | Surgist | they have | Unrequisited | Complete  | Response form | Date          | linter.      |
| 1011      | Mood    | 301       | 200            | 140     | 187       | 1.           | - 12      | 37.89%        |               | Westerlas    |
| 1.2022    | Most    | 501       | 204            | 147     |           |              | 42        | 43.39%        |               | Unaffortes   |
| 1001      | Mast    | 314       | 2006-          | 144     |           |              |           | 66.44%        |               | Unsufferties |
| 1-2821    | Advand  | 801       | 200-           | 148     |           | . 96         | 44        | 31.43%        |               | Unartherida  |
| 0.2021    | Mood    | \$33      | 201            | 943     |           | - 62         | 19        | 41.84%        |               | Unarthuring  |
| 19-2001   | Mort    | 819       | 205            | 1944    |           | - E          | (E)       | 35.475        | Jair 10, 2023 | Second       |
| 6-2021    | Mant    | 406       | 203            | 142     |           | 99.          | -63       | 30.29%        | Jan 10, 2022  | Sameria/     |
| 17-3302-1 | Mont    | 907       | 200            | 142     | 6         |              |           | 42.23%        | Jan 10, 2022  | Security     |
| 1072-0    | Minor   | 308       | 2008           | 142     | - 14      | 1            | . 65      | 42,94%        | Get 18, 2821  | territold    |
| 6-3021    | Mued    | 7         | 19             | 2       |           |              | - 84      | 21041         | 01818.2021    | Baileophi    |
| 1022      | Mort    | hav       | 200            | 148     |           | 1            | 63        | 455           | Gat 18, 2021  | Second       |
| 193202-1  | Madel   | 334       | 200            | 141     | 1.        |              | 10        | 37.89%        | AJ 18, 2021   | Balmahi      |

#### **Survey Summary**

Provides a summary of all patients that have completed a survey for the month chosen. The composite scores in the report match those on the publicly recorded CMS Home Health Compare website. Change the month by selecting the

calendar drop down February 2022 button in the top right. Patients that have consented to have their names taken will show in the summary, those who have not will be represented by anonymous asterisks.

| URVEY SUMMAR      | Y: FEBRUAR          | Y 2022                   |                           | <b>≜</b> 00                  | • baolmu               | Print Fi                | February 2022 - |  |
|-------------------|---------------------|--------------------------|---------------------------|------------------------------|------------------------|-------------------------|-----------------|--|
| Tracking Number   | Name                | S1-Care of<br>Patients O | 52-<br>Communication<br>O | S3-Specific<br>Care Issues 😡 | G1-Rating<br>9 or 10 😧 | 62-<br>Recommended<br>O | Comments        |  |
| Z\$9JH7H3MFGMAIGJ |                     | 0%                       | 50%                       | 100%                         | 0%                     | 0%                      | -               |  |
| MBDUUK3YAZOLWCPB  | Eldora Fay          | 0%                       | 50%                       | 100%                         | 0%                     | 0%                      | Yes             |  |
| PIVD4M7YIFHCMD6E  |                     | 0%                       | 50%                       | 100%                         | 0%                     | 0%                      | 5               |  |
| 2YJADC9ITF9Z5DWQ  | Cletus Bode         | 0%                       | 50%                       | 100%                         | 0%                     | 0%                      | Yes             |  |
| PBBN076HPRLA9KYH  | Morgan<br>Poillich  | 0%                       | 50%                       | 100%                         | 0%                     | 0%                      | Yes             |  |
| IDJSHCA84CETK3GU  | Zelda<br>Alterwerth | 0%                       | 50%                       | 100%                         | 0%                     | 0%                      | 8               |  |
| HI6AJOLJTWL7RH1R  | Moshe<br>Waelchi    | 0%                       | 50%                       | 100%                         | 0%                     | 0%                      | Yes             |  |

Hover over the question mark **?** icon to see which survey questions comprise that category. Select the bold Sample ID to see the details of the survey including how each question was answered.

15

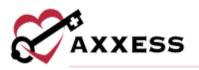

|         | anth: Moy. 2023<br>Jumber: XFVIYM50                                                                                                    |             |           |          |
|---------|----------------------------------------------------------------------------------------------------|-------------|-----------|----------|
| 🖨 Print |                                                                                                    | ef Presidua | 1 of 1    | Nert X   |
|         | Question                                                                                                    | Respor      | ne        |          |
| Q1      | How are you related to the person listed on the survey cover letter?                                                                                                    | My par      | ent       |          |
| Q2      | For this survey, the physics "family member" refers to the person listed on the survey cover letter. In what locations did your family member receive care from this hospice? Please choose one or more.                                                                                                    | Assist      | ed living | facility |
| Q3      | While your family member was in hospice care, how often did you take part in or oversee care for him or her?                                                                                                    | Usually     | e -       |          |
| Q4      | For this survey, the hospice team includes all the nurses, doctors, social workers, chaplains and other people who provider<br>hospice care to your family member. While your family member was in hospice care, did you need to contact the hospice<br>team during evenings, weekends, or holidays for questions or help with your family members care? | 1 Yes       |           |          |

#### Survey Result

Shows monthly results of patient surveys along with specific patient surveys. Select the month to view or find a specific Survey Result by using the search bar. Sort through results list by selecting the 1 icon. A description of the different statuses is listed on the right of the page. Selecting the bold Sample ID to see the details of the survey including how each question was answered.

|                  |                     |                    |                   |                 | Parts of Providentian           |                                                   |              |                           |  |
|------------------|---------------------|--------------------|-------------------|-----------------|---------------------------------|---------------------------------------------------|--------------|---------------------------|--|
| arch             |                     |                    |                   |                 | Status Description<br>Completed | Survey com                                        | pleted       |                           |  |
| Tracking Number  | Patient<br>Name     | Wave 1<br>- Mail † | Wave 2 -<br>Phone | Final<br>Status | Break-Off                       | Patient star<br>survey                            | ted but did  | not fully complete        |  |
| ZS9JH7H3MFGMAJGJ |                     |                    | -                 | Completed       | Deceaned                        | Patient deceased and unable to complete<br>survey |              |                           |  |
| MBDUUK3YAZOLWCPB | Eidora Fay          |                    | -                 | Completed       | Denied Service                  | Patient den<br>health agen                        |              | ig service from home      |  |
| PIVD4M7YIFHCMD6E | 2008-0001           |                    | ÷.,               | Completed       | Ineligible                      | Patient inel                                      |              | 12.20                     |  |
| 2YJADC9ITF9Z5DWQ | Cletus Bode         |                    | -                 | Completed       | No Proxy Available              | patient                                           | varable to r | complete on bemail o      |  |
| PB8N076HPRLA9KYH | Morgan              |                    |                   | Completed       | Refused Survey                  | Patient dec                                       |              | e survey<br>s for patient |  |
|                  | Pollich             |                    |                   |                 | Invalid Number                  | 19201000                                          | 1601223      | cted number for patient   |  |
| DJSHCAB4CETK3GU  | Zelda<br>Alterwerth |                    | -                 | Completed       | Maximum Attempta                | Maximum n<br>reach paties                         |              | tlempts made to           |  |
|                  |                     |                    |                   |                 | Queued                          | Survey not                                        | nitiated     |                           |  |
| HI6AJOLJTWL7RH1R | Mothe<br>Waelchi    |                    | -                 | Completed       | Ongoing                         | Began proc                                        | ess to mac   | h patient                 |  |
|                  | TORNET              |                    |                   |                 | No Response                     | Completed                                         | survey not   | returned                  |  |
| RVISZQLYEPWPLC30 |                     |                    |                   | Completed       |                                 |                                                   |              |                           |  |

Navigate through surveys using the **Previous** and **Next** buttons.

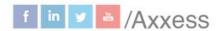

2 3 4 5 Next

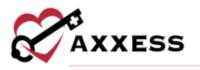

#### **Survey Comments**

Provides a summary of all patient comments. Navigate ranges of dates by using the button in the top right which lets users filter between past month, past three months, past six months, past 12 months and custom range. The page also features a tag cloud, which is a visual representation of the keywords mentioned often during surveys. The bigger the word, the more it was mentioned. Patient Name (asterisks if no consent), Comment Tone icon and Patient Comments are shown for each entry.

| SURVEY COMMENTS |                  |                                                                                                    | A Download +                                                                                                    | Bhm                                                                                                    | # 2022 Sep- 2025 Sep                                                                                                    |
|-----------------|------------------|----------------------------------------------------------------------------------------------------|----------------------------------------------------------------------------------------------------|----------------------------------------------------------------------------------------------------|----------------------------------------------------------------------------------------------------|
|                 |                  | delivered bed next another<br>busband's ill hospital hospice lenity<br>weeks husband nurse first just<br>came week men first just                                                                                                    |                                                                                                    |                                                                                                    |                                                                                                    |
| Patient Norre   | Construent Toxic | Patient Comments                                                                                                    |                                                                                                    |                                                                                                    |                                                                                                    |
|                 | ٥                | While mp hundband was in the hospital the counselor curve in to talk about because. I was<br>made to discharge my hundbard, Them another muse curve in welfs the field telling the 1 to<br>safety my hundbard better. He was very II. We were parted out of the frequent will pape<br>of a DF at the hospital. Apparently i ready don't have a short. The bod discharge to us<br>arm very badly and part let first blend. The need 6 weeks talks and the day out regist, a tag<br>Another near sense Talweeks lane, when could about talk and sense. The bod discharge to be<br>dependent on the sense talk and the blended badle tables. The part of the first badle and the<br>Another near sense Talweeks lane, when could about tables. Meeks we was telleved<br>experience. There was once that there are all ney family was ensing. She dont<br>all 1 the distances when the could give present in the was my whole the and I was<br>indel Lanety all of the before tarming my hashard's heapies. | ski alog around for a long<br>in salling from Lantty sugrey<br>freque before the men with<br>an came case time the first v<br>of 9.00pm. No viotructions,<br>it call: She showed up again | to, Next thing so<br>a bed would be a<br>ring fundamit. The<br>real: She said we<br>I was affold to or<br>The rate! weak. N | meche was saying t was<br>lefnered. It was the runns<br>nar men cut my haatarefs<br>woodd get supples.<br>e them. This was an anful<br>to cut i sent her away. All in |

#### Survey Measures - Monthly

Summary of the data collected for a specific month. The graphs at the top of the page indicate how the organization scored for each survey composite compared to the state and national averages.

| a a    | EY MEASURES                                                                                                    |               |                                     | A Download 🛛 🖶 P                          | New 202                            |                  | Top Bom *                  |
|--------|----------------------------------------------------------------------------------------------------|---------------|-------------------------------------|-------------------------------------------|------------------------------------|------------------|----------------------------|
|        |                                                                                                    |               |                                     |                                           |                                    |                  |                            |
|        | <ol> <li>Harby of this Houses 02, Millingness 12 (3) Conversionation with<br/>Reconversed Has Houses Tarity</li> </ol> | Agency 1 Stat | SI. Teating Patient with<br>Respect | 54. Entertaniai anti bpantual<br>Temporti | 35. Halp he free and<br>Spreatures | 25. Tranto<br>10 | g Family SI Ga<br>(Passed) |
| bersti |                                                                                                    | Responses     | Bep 2022                            | Nov 2022                                  |                                    | State            | Nation                     |
| 61     | Rating of this Hospion                                                                                                 | 2             | 100%                                | 1.00                                      |                                    | 125              | 83%                        |
| 62     | Willingness to Recommend this Hospice                                                                                  | 3             | 300%                                | 1.00                                      |                                    | 80%              | 82%                        |
| 51     | Communication with Family                                                                                              |               | 11675                               |                                           |                                    | 77%              | 81%                        |
| Q6     | Hospice team kept family informed about arrival                                                                        | 3             | 302%                                | 100                                       |                                    | -60%             | 00%                        |
| 00     | Hospice team explained things in a way easy to understand                                                              | 1             | 100%                                |                                           |                                    | 42%              | 87%                        |
| 90     | Hospice team kept informed of family member's condition                                                                | 1             | 7082%                               |                                           |                                    | 76%              | 87%                        |
| 10     | Hospice team gave confusing or contradictory information                                                               | 28            | 5005                                | 1943                                      |                                    | 88%              | 87%                        |
| ş14    | Haspice team listened about problems with family member's<br>hospice care                                              | 1             | 724                                 | 622                                       |                                    | 71%              | 77%                        |

f in 🕑 👗 /Axxess

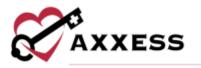

Select the question to see specifics including the Response Summary and Corresponding Respondents.

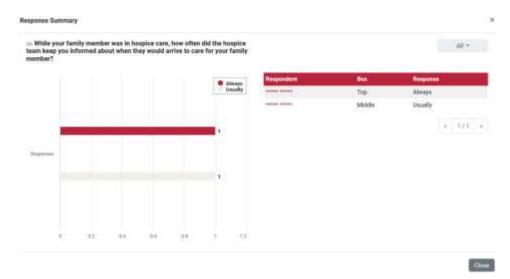

#### Survey Measures - Quarterly

Summary of the data collected for a specific quarter. The graphs at the top of the page indicate how the organization scored for each survey composite compared to the state and national averages. Below the graphs are a summary of all the data collected for the quarter. This report allows organizations to view the individual questions and how they are summarized in composite scores and how they impact the organization's ratings. This can also be used to monitor and identify potential improvement. Included is the Trendline that graphically shows per question whether the organization is trending up or down.

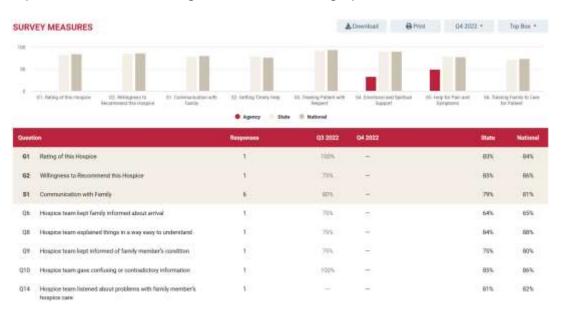

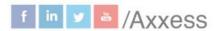

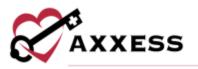

#### Survey Measures - Annual

This report provides a summary of the data collected for that year. The graphs at the top of the page indicate how well the organization scored for every survey composite compared to the state and national averages. Below the graphs are a summary of all the data collected for the year. This report allows users to view the individual questions and how they are summarized in composite scores and how they impact the organization's ratings.

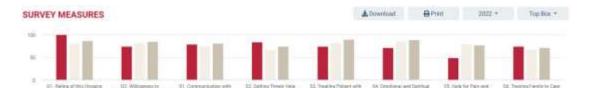

A Agency Clute IP National 2022 Rating of this Hospice 100% 61 4 02% 67% 62 Willingness to Recommend this Hospice ÷ 75% 825 89% Communication with Family 80% 82% 06 Hospice team kept family informed about arrival 4 75% 50% 65% Hospice team explained things in a way easy to understand 75% 881 08 Hospice team kept informed of family member's condition 75% 09 z 22% BO'L 010 Hospice team gave confusing or contradictory information 1005 014 Hospicy team Extend about problems with family member's 1 055 tion. Uspice care

## **ADMIN TOOLS**

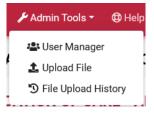

#### **User Manager**

Users can be viewed, searched for, added and removed. To remove users, select the **Remove User** button to the far right. Select the **Add New User** button to add a user.

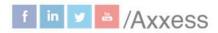

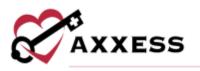

#### AGENCY'S USER MANAGEMENT

| Find a user:            |             | Add New User   |
|-------------------------|-------------|----------------|
| Search by name or email |             |                |
| Name                    | Email       | Actions        |
| Aahat Bhatnagar         | @axxess.com | A* Remove User |
| Aayush Kumar            | @access.com | Ar Remove User |
| Abdul Baute             | @axxess.com | Ar Remove User |
| Abdulmujib Hashim       | @axxess.com | A* Remove User |
| Abdulmumin Shehu        | @axxess.com | A* Remove User |

Enter the Email Address then select the Add button.

| Add New User      | ×   |
|-------------------|-----|
| First Name:       |     |
| Intel             |     |
| Last Name:        |     |
| Doe               |     |
| Email Address:    |     |
| email@example.com |     |
|                   |     |
|                   | Add |

## **Upload File**

Axxess Hospice users do not need to upload monthly patient files for CAHPS Hospice surveying. Organizations not using Axxess electronic health record systems must upload monthly patient information files before the fifth of each month. To upload, select **Choose file** and select the patient file. Select the red **Upload** button to complete the upload process.

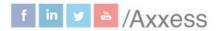

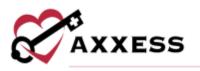

#### **Upload Patient File**

| Upload for:                      | HOSPICE INC              |        | File Specifications                                                            |
|----------------------------------|--------------------------|--------|--------------------------------------------------------------------------------|
| CAHPS Type:                      |                          |        | Please upload your patient files according to our CAHPS file<br>specification. |
| Hospice                          |                          | ٠      | You can download a template file, Excel or CSV, and a Guide that               |
| Select patient file (CSV, I      | Excel):                  |        | describes each field of the template file below.                               |
| Choose file                      |                          | Browse | Hospice                                                                        |
| 1 Upload                         |                          |        | Excel Template CSV Template File Specification Guide                           |
| A Your patient data file will be | securely uploaded to us. |        |                                                                                |

#### **File Upload History**

This page is the history of uploads of patient sample files. The files have occurred for the organization either by the organization or automatically by Axxess allowing organizations to confirm that the CAHPS reports have been successfully uploaded into the system. The page is split into eight columns. The branch, period, type, uploaded by, records, status and upload date. There are three different statuses for upload files: pending, success and error.

| Branch      |           | Period  | Type    | Uploaded By     | Records | Status  | Reason | Upload Date        |
|-------------|-----------|---------|---------|-----------------|---------|---------|--------|--------------------|
|             | SPICE INC | 02-2022 | Hospice | Axxess Research | 6       | Success |        | Mar 1, 2022        |
|             | SPICE INC | 01-2022 | Hospice | Axxess Research | 8       | Success |        | Feb 8, 2022        |
| HO          | SPICE INC | 12-2021 | Hospice |                 | 8       | Success |        | Jan 5, 2022        |
| HC          | SPICE INC | 10-2021 | Hospice |                 | 12      | Success |        | Dec 7, 2021        |
| HC          | SPICE INC | 11-2021 | Hospice |                 | 9       | Success |        | Dec 7, 2021        |
| revious 1 1 | ext.      |         |         |                 |         |         | Showin | ig 1 to 5 of 5 ent |

#### UPLOAD HISTORY

## HELP MENU

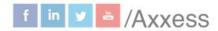

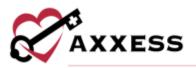

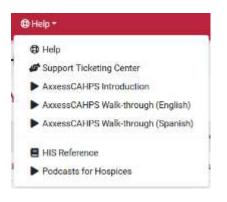

#### Help

Sends users to the Axxess Help Center CAHPS section that has links, instructional videos and tutorial for Axxess CAHPS.

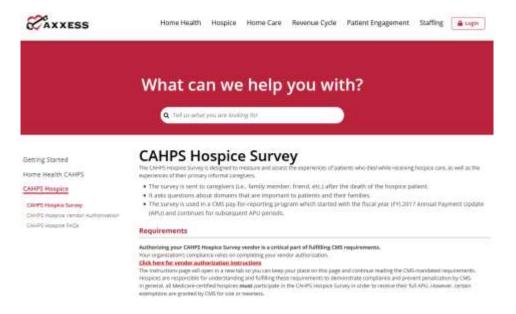

#### **Support Ticketing Center**

The Support Ticketing Center allows designated super-users from each organization to directly engage with the Axxess support team to request help or to recommend feature enhancements.

#### **HIS Reference**

This page is a reference page for HIS questions. Navigate through the list of hospice items by selecting any of the categories on the left side which expands the category.

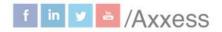

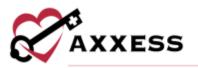

#### HIS REFERENCE

|      | Α.  | A: | m  | - | 1  | ÷ | 171 |
|------|-----|----|----|---|----|---|-----|
| - 10 | tor | m  | á1 | 0 | a. |   |     |

- F. Prelevences
   I. Active Chappones
- J Health Conditions
- (Pain and Dyspries) • N. Madications
- + D. Service Utilization
- Z. Record
   Administration

#### A. ADMINISTRATIVE INFORMATION

#### A0050 Type of Record

Harn-Specific

Instructions

- Indicate whether a HIS Incord is a new record to be added to the Buaity improvement beaution System (ORB) Assessment Bubmission and Processing (ASAP) system or if a HIS record that was pare/outly submitted and accepted in the QES ASAP system requires modification or inscrimition.
  - Code 1, Add new record: Select code 1 if this is a new HIE record that has not been previously submitted and accorded in the DES ABAP artiform
     If there is an existing record for the same patient, the same hospics, with the same reason for record, and the same event date(a) (for example, edmission
    - date, or discharge date), then the current record would be a duplicate and not a new record. In this case, when submitted, the record will be rejected by the DES ASAP system and a fast error will be reported to the provider on the Prox Validation Report. Further details on the Prox Validation Report can be found in Chapter 3
  - Code 2, Modify existing record: Select code 1 if this is a request to mostly data for a record that always has them submitted and accepted in the QFE ASAP system. Selecting occurs 2 markers a Modification Request that is used where a His second bas been previously submitted and accepted in the QFE ASAP system, but the record contains arrow. The types of errors that may be converted in a Modification Request incluse errors in the system. Get errors that may be converted in a Modification Request incluse errors in the system, data errors, the types of errors that may be converted in a Modification Request incluse errors in the system, data errors, other errors in the system contact. Then completion, and/or utilities errors in the system contact and the system.
    - Entris in most terms on a HB record can be corrected with a Modification Request, with some exceptions. For more details on Modification Requests, see Chapter 3 of This manual

#### **Podcasts for Hospices**

Direct link to hospicecahpssurvey.org which has 10 different podcasts ranging from the overview of requirements to the public reporting of survey scores.

# CAHPS<sup>®</sup> Hospice Survey

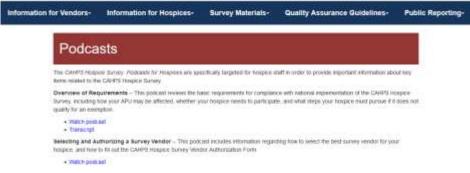

#### **PROFILE**

Hover over the username in the top right of the page to switch between organizations (if assigned to more than one) or **Logout**.

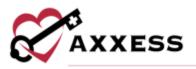

| 🖾 Axxess Planner 🛛 🚊 Christoper CJ 🔻 |
|--------------------------------------|
| Switch Agency:                       |
| 曲 Testing Home Health Agency, Inc.   |
| 🕩 Logout                             |

## **HELP CENTER**

A great resource that is available 24/7 is our Help Center. It is a place to get answers to frequently asked questions or watch videos of all Axxess products. It can be accessed by going to <u>https://www.axxess.com/help/</u>

|               | DUR COMPLETE SUITE OF SOLUTIONS KNOWLEDGE BASE |           |
|---------------|------------------------------------------------|-----------|
| Getr          | lelp Anytime, Anyw                             | nere      |
| ~             | 6                                              | <b>^</b>  |
| Home Health   | Hospice                                        | Home Care |
| \$            |                                                | 8         |
| Revenue Cycle | Patient Engagement                             | Staffing  |

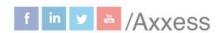